Kategorie:RA-MICRO Outlookschnittstellen: Unterschied zwischen den Versionen

## Kategorie:RA-MICRO Outlookschnittstellen: Unterschied zwischen den Versionen

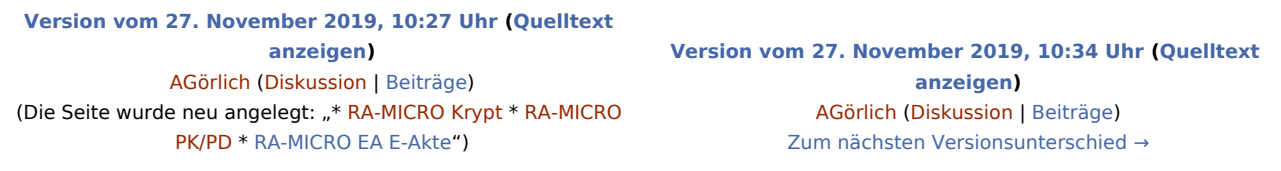

(Eine dazwischenliegende Version desselben Benutzers wird nicht angezeigt)

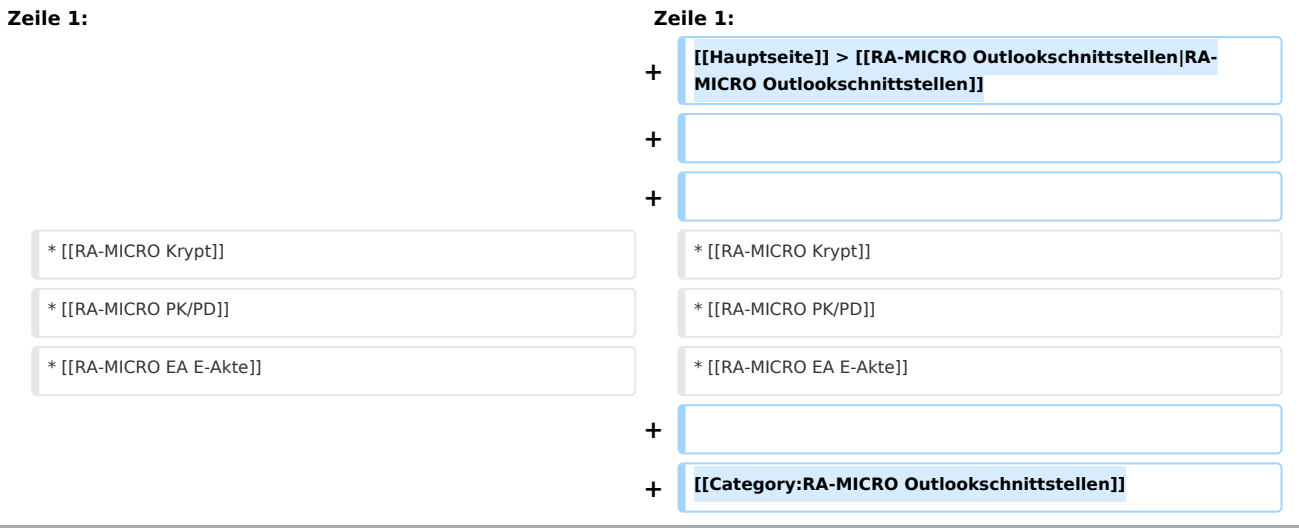

## Version vom 27. November 2019, 10:34 Uhr

[Hauptseite](https://onlinehilfen.ra-micro.de/index.php/Hauptseite) > [RA-MICRO Outlookschnittstellen](https://onlinehilfen.ra-micro.de/index.php/RA-MICRO_Outlookschnittstellen)

- [RA-MICRO Krypt](https://onlinehilfen.ra-micro.de/index.php?title=RA-MICRO_Krypt&action=view)
- [RA-MICRO PK/PD](https://onlinehilfen.ra-micro.de/index.php?title=RA-MICRO_PK/PD&action=view)
- **[RA-MICRO EA E-Akte](https://onlinehilfen.ra-micro.de/index.php/RA-MICRO_EA_E-Akte)**

## Seiten in der Kategorie "RA-MICRO Outlookschnittstellen"

Folgende 6 Seiten sind in dieser Kategorie, von 6 insgesamt.

- \*
- [\\*-Befehle Outlook EA](https://onlinehilfen.ra-micro.de/index.php/*-Befehle_Outlook_EA)

## **RA-MICRO**

Kategorie:RA-MICRO Outlookschnittstellen: Unterschied zwischen den Versionen

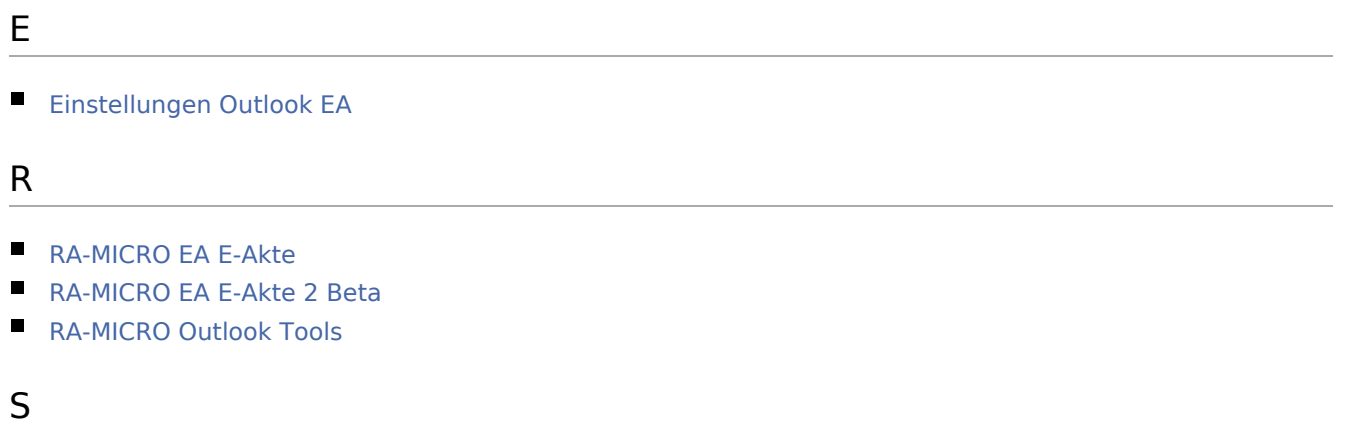

[Speichern in E-Akte \(Outlook\)](https://onlinehilfen.ra-micro.de/index.php/Speichern_in_E-Akte_(Outlook))